## **КонструкторБизнесПроцессов**®

## Запуск сценариев по событиям

В данной инструкции описан механизм запуска сценариев по событиям в подсистеме КонструкторБизнесПроцессов©.

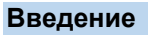

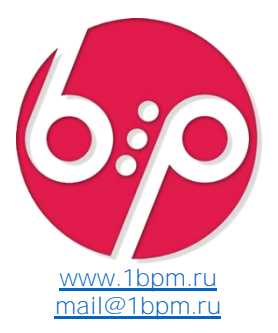

- В основной информационной базе ежесекундно происходит множество событий.
- Часть этих событий непосредственно связана с *процессами*, протекающими на предприятии инициализация и запуск новых процессов, изменение в уже протекающих процессах или их завершение.
- На уровне объектов информационной базы эти события, так или иначе, связаны с изменениями в нормативносправочной информации и документах.
- Появление в базе нового договора с клиентом, проведение денежного документа, изменение статуса складского ордера и т.п. – все эти события свидетельствуют о протекающих на предприятии изменениях.
- Для целей фиксации и обработки событий, происходящих в информационной базе, система «Конструктор Бизнес-Процессов»© распознает 4 вида событий:
	- создание нового элемента справочника,
	- запись существующего элемента справочника,
	- создание нового документа,
	- запись существующего документа.

## Описание принципа обработки событий

- 1. При наступлении любого из 4 событий, система проверяе<u>т</u> есть ли **▶активные** сценарии, в которых обрабатывается произошедшее **Г∕ Событие** для данного **П** ∆Т**ипа объекта**.
- 2. Если такой(-ие) сценарий(-и) есть, то:
	- событие сразу обрабатывается,
		- событие фиксируется в Стеке событий ( фон СтекСобытий) для дальнейшей обработки.
	- Вариант обработки зависит от настроек системы ( $\mathbb{B}^{F[x]}$ бип ИспользоватьСтекСобытий()).
- 3. Если используется Стек событий, то, с заданной периодичностью, накопленные в стеке события обрабатываются регламентным заданием (ЭрегламентноеЗадание.бип\_ЗапускСценариев или внешняя обработка НавыеСистемыМетаБизнесПроцессыРегламент.epf).
- 4. Для каждого обрабатываемого события определяется список сценариев, которые могут запускаться для данного события.
- 5. По каждому сценарию из списка, проверяются **потборы, прасписание и Фарополнительные** условия из настроек сценария, чтобы определить – требуется ли запуск сценария по данному событию.
- 6. После этого, система определяет количество активных процессов (уже запущенных) по данному сценарию для текущего объекта и текущего события (комбинация Сценарий/Объект/ТипСобытия). Если количество активных процессов меньше - максимального количества активных процессов, указанного в настройках сценария, то:
	- запускается Новый процесс,
	- добавляется запись о новом обработанном событии в Лог ( $\frac{1}{10}$ бип\_Лог).
- 7. Обработанные события отмечаются в **Стеке событий** признаком **«Обработано»**.
- 8. Если при обработке события стека возникает Аошибка, информация о ней записывается в стек событий и такое событие будет повторно обработано при следующем запуске регламентного задания. Событие с ошибкой будет повторно обрабатываться до тех пор, пока ошибка не будет устранена или не будет вручную удалена запись из стека.
- 9. Обработанные записи стека событий система удаляет через 14 дней ( $\mathbb{H}^{\text{Ff}}$ м днейХраненияЗаписейСтека()).

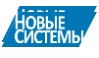

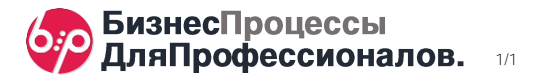